# Numerisches Programmieren (IN0019)

# Frank R. Schmidt

Winter Semester 2016/2017

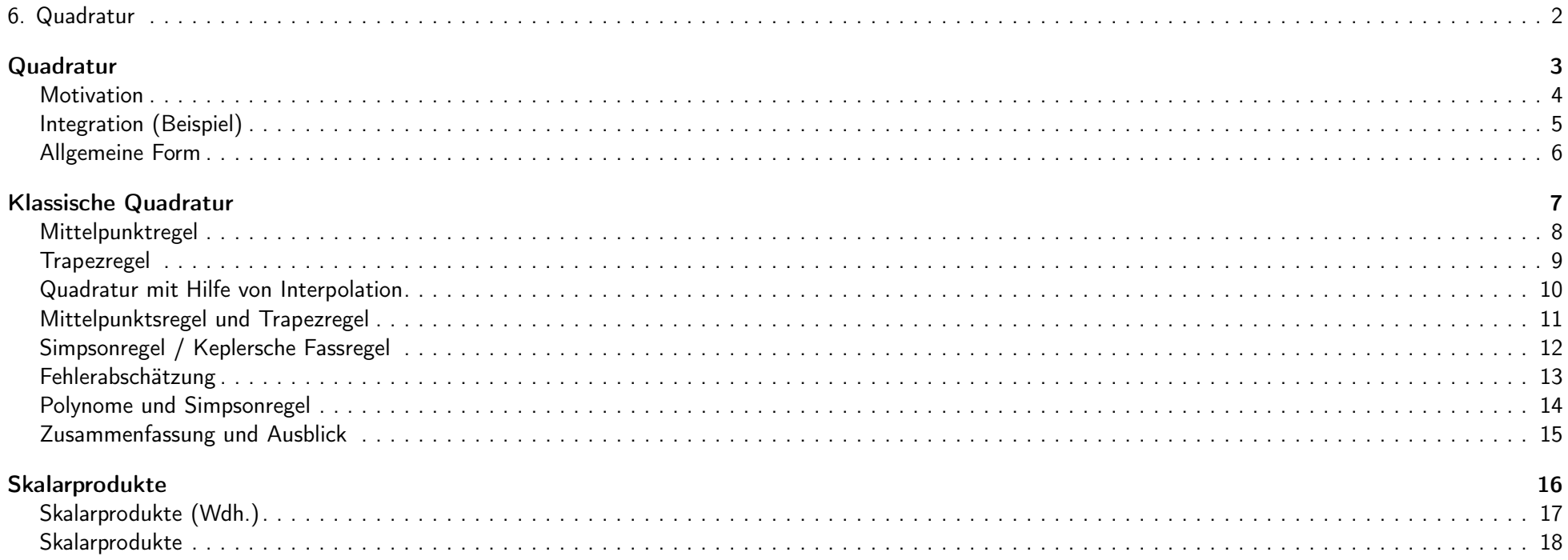

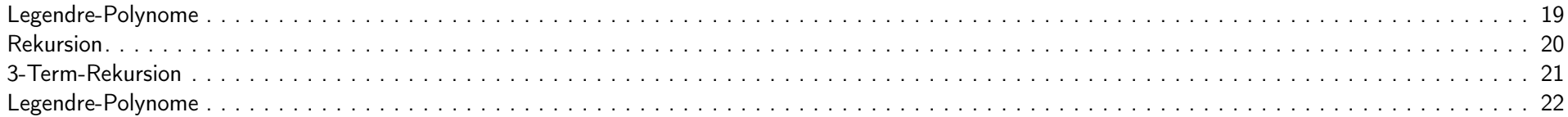

# Gauß-Quadratur

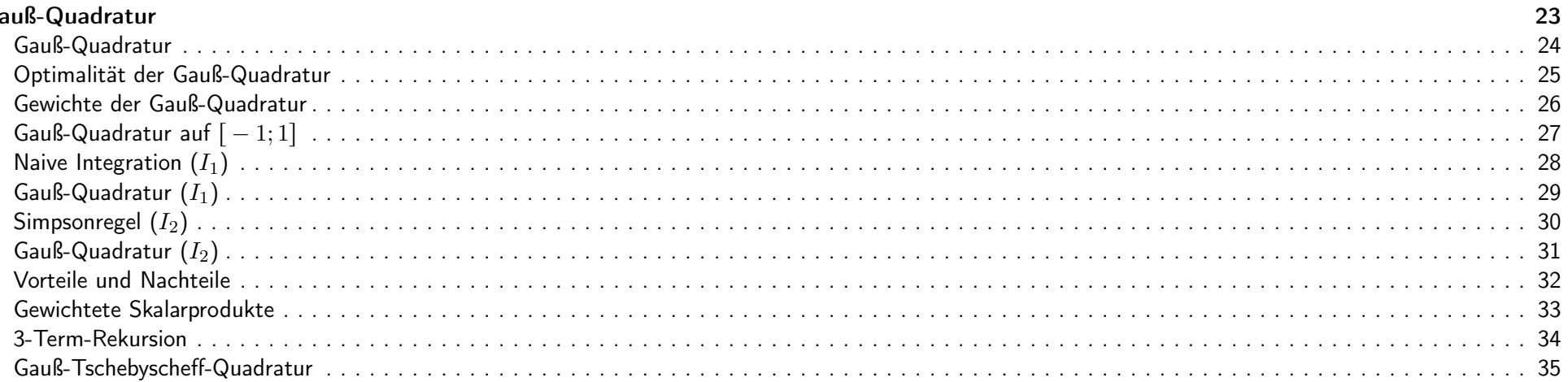

### Romberg-Integration

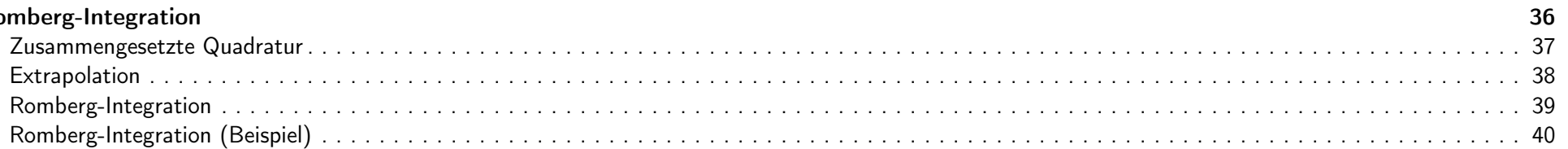

# 6. Quadratur  $2 / 40$

# $\bf{Quadratur} \hspace{1.5cm} 3 \; / \; 40$

Motivation Bei der Interpolation einer Funktion  $f\colon\mathbb{R}\to\mathbb{R}$  sind wir davon ausgegangen, dass  $f$  nur für gewisse **Stützstellen**  $x_0<\ldots < x_n$  bekannt ist. Im Folgenden wollen wir eine Funktion  $f: [a; b] \to \mathbb{R}$  an Stützstellen  $x_0 < \ldots < x_n$  so auswerten, dass wir das Integral  $I(f) := \int_0^b f(x) dx$ möglichst gut approximieren. Eine erste naive Vorgehensweise ergibt sich aus folgender Gleichung  $I(f) = \lim_{n \to \infty} \sum_{n=1}^{n}$  $i = 0$  $f(x_i)$  $\overline{n}$  $x_i = a + \frac{i(b-a)}{b-a}$  $\overline{n}$ 

<span id="page-2-2"></span><span id="page-2-1"></span><span id="page-2-0"></span>IN0019 - Numerisches Programmieren 6. Quadratur – 4 / 40

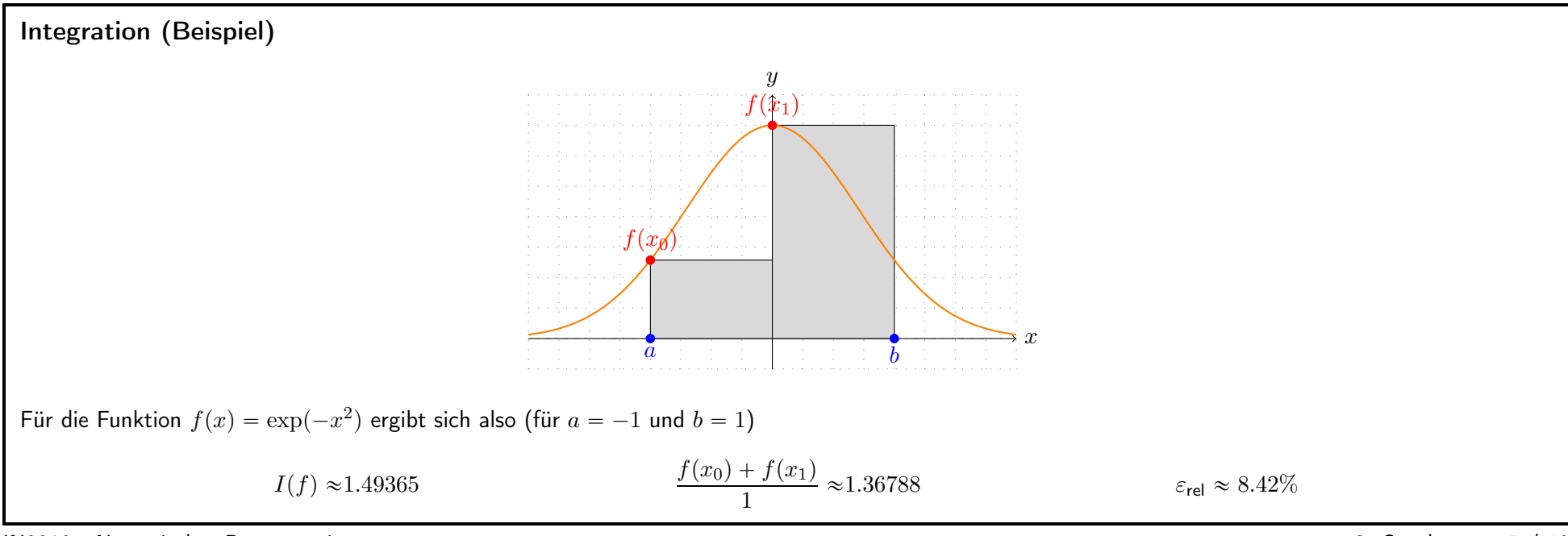

<span id="page-3-0"></span>IN0019 - Numerisches Programmieren

6. Quadratur  $-5/40$ 

Allgemeine Form

Um eine verbesserte Approximation zu finde, wollen wir folgende Quadraturformel betrachten

$$
I_n(f) = \sum_{i=0}^n f(x_i) \cdot w_i
$$

Die Parameter, die wir wählen können, sind die  $n+1$  verschiedenen Stützstellen  $x_i$  sowie die  $n+1$  Gewichte  $w_i$ .

Beide Ausdrücke  $I(f)$  und  $I_n(f)$  sind für beliebige stetige Funktionen  $f\colon [a;b]\to\mathbb{R}$  berechenbar. Außerdem sind diese Ausdrücke lineare Funktionale, d.h. für  $f,g\in C^0(\mathbb{R})$  und  $\alpha,\beta\in\mathbb{R}$  gilt

<span id="page-4-0"></span>
$$
I(\alpha \cdot f + \beta \cdot g) = \alpha \cdot I(f) + \beta \cdot I(g)
$$
  

$$
I_n(\alpha \cdot f + \beta \cdot g) = \alpha \cdot I_n(f) + \beta \cdot I_n(g)
$$

IN0019 - Numerisches Programmieren 6. Quadratur – 6 / 40

<span id="page-4-1"></span>

#### Mittelpunktregel

Sind die Stützstellen  $x_i$  äquidistant über das Intervall  $[a, b]$  verteilt, so nennt man die Quadratur Newton-Cotes-Formeln. Ist  $x_0 = a$  und  $x_n = b$ , so redet man von geschlossenen, andernfalls von offenen Newton-Cotes Formeln.

Bei der Mittelpunktregel interpoliert man die Funktion f an der Stelle  $\frac{a+b}{2}$ . Das heißt wir ersetzen  $f(x)$  durch das interpolierende Polynom vom Grad 0:

$$
I_0(f) = \int_a^b f\left(\frac{a+b}{2}\right) dx
$$

$$
= (b-a)f\left(\frac{a+b}{2}\right)
$$

Das heißt bei der Mittelpunktregel ist  $n = 0$  und wir haben

<span id="page-5-0"></span>
$$
w_0 = b - a \qquad \qquad x_0 = \frac{a + b}{2}.
$$

IN0019 - Numerisches Programmieren 6. Quadratur – <sup>8</sup> / <sup>40</sup>

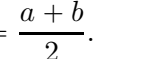

# Trapezregel

Bei der Trapezregel interpoliert man die Funktion  $f$  zwischen  $a$  und  $b$ . Das heißt wir ersetzen  $f(x)$  durch das interpolierende Polynom vom Grad 1:

$$
I_1(f) = \int_a^b \frac{x \cdot (f(b) - f(a)) + bf(a) - af(b)}{b - a} dx
$$
  
= 
$$
\frac{1}{2} \frac{(b^2 - a^2) \cdot (f(b) - f(a))}{b - a} + \frac{(b - a)[bf(a) - af(b)]}{b - a}
$$
  
= 
$$
\frac{1}{2} ((a + b) \cdot (f(b) - f(a))) + [bf(a) - af(b)]
$$
  
= 
$$
(b - a) \frac{f(a) + f(b)}{2}
$$

Das heißt bei der Trapezregel ist  $n = 2$  und wir haben

<span id="page-6-0"></span>
$$
w_1 = w_2 = \frac{b-a}{2} \qquad \qquad x_1 = a \qquad \qquad x_2 = b.
$$

IN0019 - Numerisches Programmieren 6. Quadratur – 9 / 40

# Quadratur mit Hilfe von Interpolation

Wenn wir Stützstellen  $x_0 < \ldots < x_n$  wählen, erhalten wir das eindeutige Interpolationspolynom mit Hilfe der Lagrangedarstellung, d.h.

$$
p_n(x) = \sum_{i=0}^n f(x_i) L_i(x)
$$

Damit erhalten wir eine Quadratur mittels

$$
w_i = \int_a^b L_i(x) \, \mathrm{d} \mathbf{x}
$$

Denn es gilt wegen der Linearität

<span id="page-7-0"></span>
$$
I_n(f) = \int_a^b p_n(x) = \sum_{i=0}^n f(x_i) \cdot w_i
$$

IN0019 - Numerisches Programmieren 6. Quadratur – 10 / 40

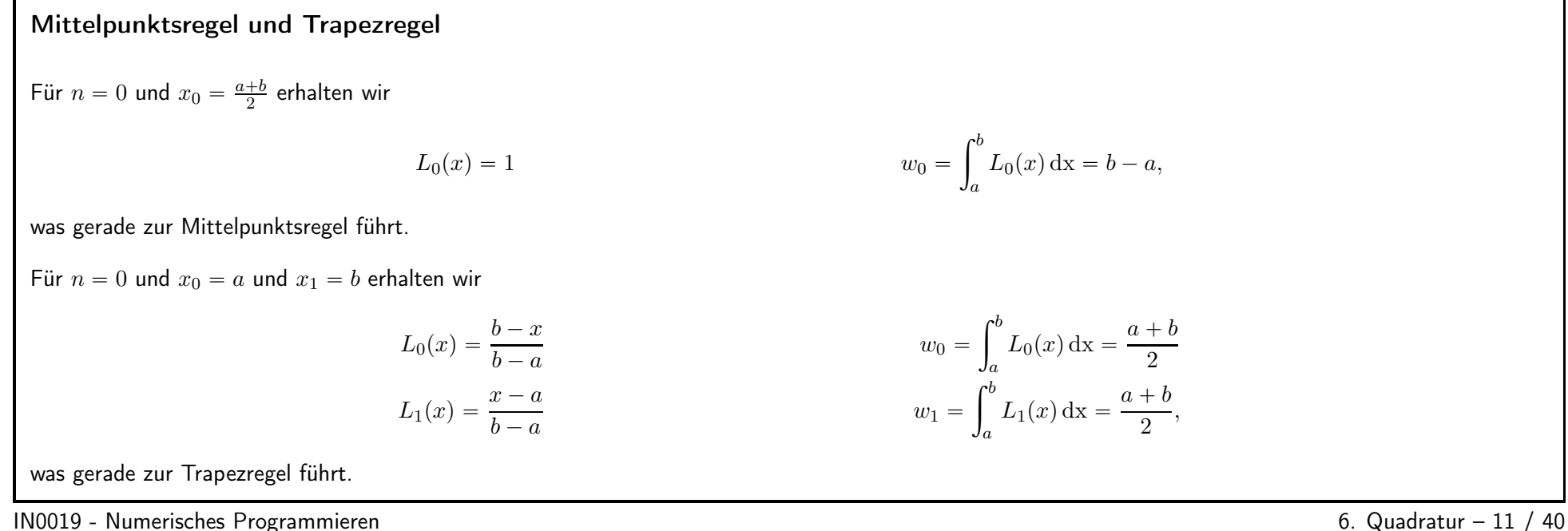

<span id="page-8-0"></span>

Simpsonregel / Keplersche Fassregel

Für  $n = 2$  sowie  $x_0 = a$ ,  $x_1 = \frac{a+b}{2}$  und  $x_2 = b$  erhalten wir mit der Notation  $c = x_1$  und  $h = c - x_0 = x_2 - x_1$  gerade  $L_0(c + x) = \frac{x^2 - hx}{2h^2}$   $w_0 = \int_{-h}^{h} L_0(c + x) dx = \frac{h}{3}$  $L_1(c + x) = -\frac{x^2 - h^2}{h^2}$   $w_1 = \int_{-h}^{h} L_1(c + x) dx = \frac{4h}{3}$  $L_2(c + x) = \frac{x^2 + hx}{2h^2}$   $w_2 = \int_{-h}^{h} L_2(c + x) dx = \frac{h}{3}$ 

Dies führt zur Simpsonregel und wir haben

<span id="page-9-0"></span>
$$
I_2(f) = \frac{b-a}{6} \left( f(a) + 4f\left(\frac{a+b}{2}\right) + f(b) \right)
$$

IN0019 - Numerisches Programmieren 6. Quadratur – <sup>12</sup> / <sup>40</sup>

### Fehlerabschätzung

Um den Fehler bei der Quadraturformel abschätzen zu können, erinnern wir uns an folgendes Fehlerabschätzung für Interpolationen

$$
f(x) - p_n(x) = \frac{f^{(n+1)}(\xi)}{(n+1)!}(x - x_0) \cdot \ldots \cdot (x - x_n) \qquad \xi \in [a; b]
$$

Definieren wir  $M:=\max_{\xi\in [a;b]} \big|f^{(n+1)}(\xi)\big|$ , so gilt wegen  $|x-x_i|\leqslant b-a$  gerade ˇ ˇ

<span id="page-10-0"></span>
$$
|I(f) - I_n(f)| \leq \int_a^b \frac{M}{(n+1)!} (b-a)^{n+1} dx = \frac{M}{(n+1)!} (b-a)^{n+2}
$$

Dies führt dazu, dass Quadraturformeln, die Polynome vom Grad  $n$  benutzen, für Polynome vom Grad  $n$  exakte Lösungen liefern.

IN0019 - Numerisches Programmieren 6. Quadratur – <sup>13</sup> / <sup>40</sup>

# Polynome und Simpsonregel

Für die Monome  $p_n(x) = x^n$  gilt gerade

$$
I(p_n) = \int_a^b x^n dx = \frac{b^{n+1} - a^{n+1}}{n+1}
$$

Wir wissen, dass die Simpsonregel dies exakt berechnen sollte, falls  $n \leqslant 2$  gilt:

$$
I_2(p_0) = \frac{b-a}{6} [1 + 4 + 1]
$$
  
\n
$$
I_2(p_1) = \frac{b-a}{6} [a + 2(a+b) + b]
$$
  
\n
$$
I_2(p_2) = \frac{b-a}{6} [a^2 + (a^2 + 2ab + b^2) + b^2]
$$
  
\n
$$
I_2(p_3) = \frac{b-a}{6} [a^3 + \frac{1}{2} (a^3 + 3a^2b + 3ab^2 + b^3) + b^3]
$$
  
\n
$$
= \frac{b^3 - a^3}{3} = I(p_2)
$$
  
\n
$$
= \frac{b^4 - a^4}{4} = I(p_3)
$$

<span id="page-11-0"></span>IN0019 - Numerisches Programmieren 6. Quadratur – <sup>14</sup> / <sup>40</sup>

Zusammenfassung und Ausblick

Jede Quadraturformel  $I_n$ , die auf der Lagrange-Darstellung beruht, berechnet das Integral  $I(f)$  exakt, falls  $f \in \Pi_n$ .

Wir können die Stützstellen so wählen, dass die Quadraturformel  $I_n$  auch für  $f \in \Pi_{n+k}$  noch gilt. Das Ziel ist es, k möglichst groß zu wählen.

Die Simpsonregel berechnet  $I(f)$  exakt für  $f \in \Pi_3$ , d.h.  $k = 1$ .

Die Mittelpunktregel berechnet  $I(f)$  exakt für  $f \in \Pi_1$ , d.h.  $k = 1$ .

Die Gauß-Quadratur kann  $k = n + 1$  wählen, d.h. wir können z.B. zwei Stützstellen so wählen, dass  $I_1(f) = I(f)$  für alle  $f \in \Pi_3$  gilt.

Außerdem werden wir sehen, dass es für jede Quadratur  $I_n$  ein Polynom  $f \in \Pi_{2n+2}$  gibt, so dass  $I_n(f) \neq I(f)$ , d.h. man kann die Gauß-Quadratur als optimale Quadratur interpretieren.

<span id="page-12-0"></span>IN0019 - Numerisches Programmieren 6. Quadratur – <sup>15</sup> / <sup>40</sup>

<span id="page-12-1"></span>

# Skalarprodukte 16 / 40

### Skalarprodukte (Wdh.)

Wir hatten bereits gesehen, dass die stetigen Funktionen oder die Polynome einen R-Vektorraum beschreiben, d.h. man kann solche Funktionen addieren oder mit einem Skalar  $\lambda \in \mathbb{R}$  multiplizieren und erhält wieder eine stetige Funktion bzw. ein Polynom.

Als nächstes wollen wir ein Skalarprodukt für Funktionen definieren.

Sei V ein R-Vektorraum. Dann nennen wir eine Abbildung  $\langle \cdot, \cdot \rangle : V \times V \to \mathbb{R}$  ein Skalarprodukt, wenn Folgendes gilt

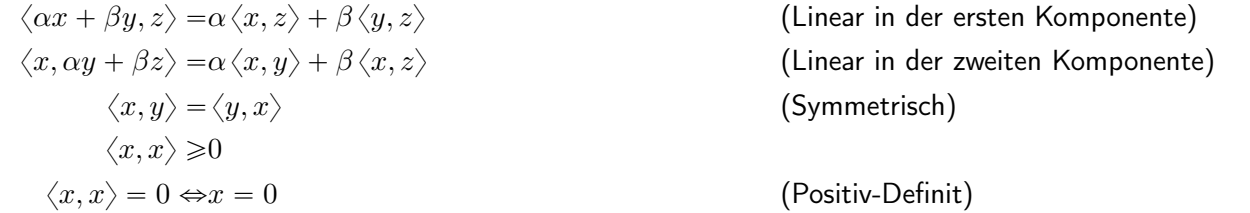

<span id="page-13-0"></span>IN0019 - Numerisches Programmieren 6. Quadratur – 17 / 40

#### Skalarprodukte

Betrachten wir Funktionen aus  $C^0([a, b])$ , d.h. stetige Funktionen  $f, g : [a, b] \to \mathbb{R}$ , so lässt sich wie folgt ein Skalarprodukt definieren

$$
\langle f,g\rangle:=\int_a^b f(x)\cdot g(x)\,\mathrm{d} \mathbf{x}
$$

Man kann leicht sehen, dass dieser Ausdruck linear in  $f$  und in  $g$  ist.

Die Symmetrie folgt aus der Kommutativität des Produkts.

Die Positiv-Definitheit folgt aus der Stetigkeit der Funktionen.

Mit Hilfe des Skalarproduktes kann man von orthogonalen Funktionen sprechen. Zum Beispiel sind  $\sin(\cdot), \cos(\cdot) \in C^0[-\pi, \pi]$  orthogonal zueinander:

<span id="page-14-0"></span>
$$
\langle \sin, \cos \rangle = \int_{-\pi}^{\pi} \sin(x) \cos(x) dx = \int_{-\pi}^{\pi} \frac{d}{dx} \left[ \frac{1}{2} \sin(x)^2 \right] dx = 0
$$

IN0019 - Numerisches Programmieren 6. Quadratur – <sup>18</sup> / <sup>40</sup>

### Legendre-Polynome

Im Folgenden wollen wir eine Orthogonalbasis von Polynomen finden. Wir wollen also Polynome  $P_0, P_1, \ldots$  finden, so dass Folgendes gilt

 $P_n = x^n +$  $\sum_{i=0}^{n-1}$  $a_{n,i} \cdot x^i$  $\langle P_n, q \rangle = 0$   $\forall q \in \Pi_{n-1}$ 

Diese Polynome heissen Legendre-Polynome.

Hierzu reicht es aber, dass  $\langle P_n, P_i\rangle = 0$  für alle  $i < n$  gilt, da die vorherigen  $P_i$  ja bereits eine Basis von  $\Pi_{n-1}$  bilden.

Insbesondere kann man  $P_n$  wie folgt darstellen

<span id="page-15-0"></span>
$$
P_n = (x + A)P_{n-1} + BP_{n-2} + \sum_{i=0}^{n-3} C_i P_i
$$

IN0019 - Numerisches Programmieren 6. Quadratur – <sup>19</sup> / <sup>40</sup>

#### Rekursion

Die Koeffizienten von  $P_n = (x + A)P_{n-1} + BP_{n-2} + \sum_{i=0}^{n-3} C_i P_i$  lassen sich mit Hilfe von Skalarprodukten berechnen. Für  $j < n-2$  gilt  $0 \stackrel{!}{=} \langle P_n, P_j \rangle = \langle P_{n-1}, (x+A)P_j \rangle + B \langle P_{n-2}, P_j \rangle + \sum_{i=0}^{n-3}$  $C_i \langle P_i, P_j \rangle$  $=C_i \langle P_i, P_j \rangle$ Damit sind alle  $C_i = 0$  und  $P_n$  hängt nur von  $P_{n-1}$  und  $P_{n-2}$  ab:  $0 = \langle xP_{n-1}, P_{n-1} \rangle + A \langle P_{n-1}, P_{n-1} \rangle$   $\Leftrightarrow$   $A = -\frac{\langle xP_{n-1}, P_{n-1} \rangle}{\langle P_{n-1}, P_{n-1} \rangle}$  $0 = \langle xP_{n-1}, P_{n-2} \rangle + B \langle P_{n-2}, P_{n-2} \rangle$   $\Leftrightarrow$   $B = -\frac{\langle P_{n-1}, P_{n-1} \rangle}{\langle P_{n-2}, P_{n-2} \rangle}$ IN0019 - Numerisches Programmieren 6. Quadratur – <sup>20</sup> / <sup>40</sup>

<span id="page-16-0"></span>

# 3-Term-Rekursion

Insgesamt erhalten wir also die folgende 3-Term-Rekursion für Polynome, die auf  $[a; b]$  definiert sind:

$$
P_0 = 1
$$
\n
$$
P_1 = x - \frac{a+b}{2}
$$
\n
$$
P_n = (x + A)P_{n-1} + BP_{n-2}
$$
\n
$$
A = -\frac{\langle xP_{n-1}, P_{n-1} \rangle}{\langle P_{n-1}, P_{n-1} \rangle}
$$
\n
$$
B = -\frac{\langle P_{n-1}, P_{n-1} \rangle}{\langle P_{n-2}, P_{n-2} \rangle}
$$
\nInsbesondere bedeutet das für Polynome, die auf [-1; 1] definiert sind:

\n
$$
P_0 = 1
$$
\n
$$
P_1 = x
$$
\n
$$
P_2 = x^2 - \frac{1}{3}
$$
\n
$$
P_3 = x^3 - \frac{3}{5}x
$$
\nIN0019 - Numerisches Programme

\n
$$
P_0 = 1
$$
\n
$$
P_1 = x
$$
\n
$$
P_2 = x^2 - \frac{1}{3}
$$
\n
$$
P_3 = x^3 - \frac{3}{5}x
$$
\nQuadratur - 21 / 40

<span id="page-17-0"></span>

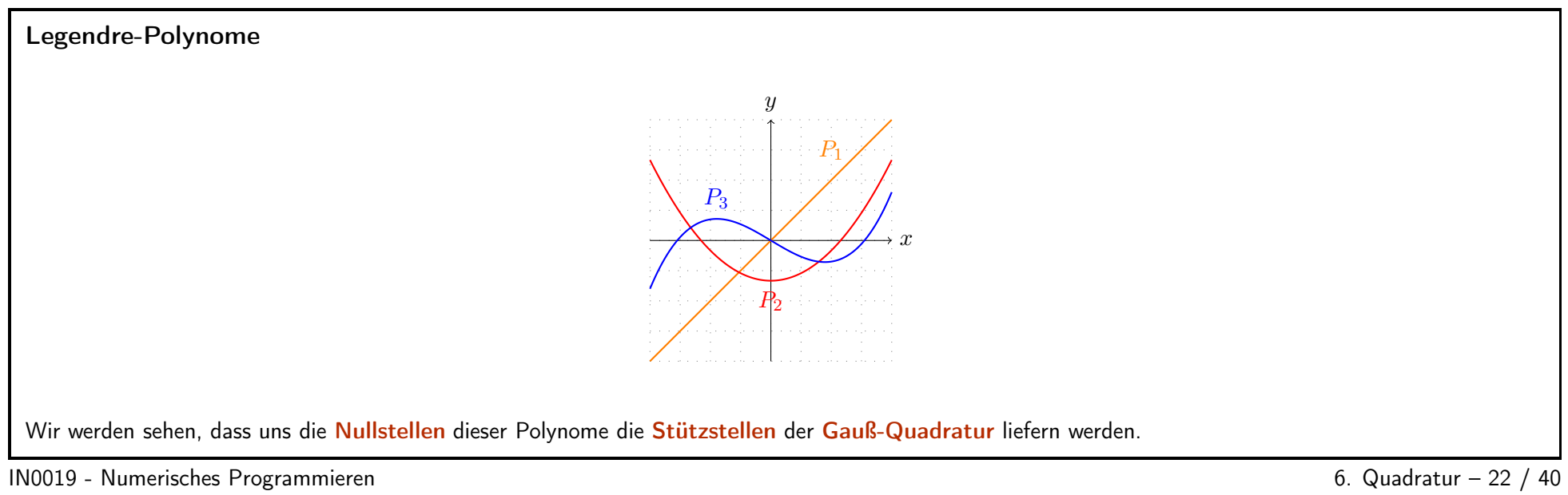

<span id="page-18-0"></span>

<span id="page-18-1"></span>

# Gauß-Quadratur

Seien  $x_0, \ldots, x_n$  die  $n + 1$  Nullstellen des Legendre-Polynoms  $P_{n+1}$ . Dann wird dadurch die Gauß-Quadratur definiert

$$
I_n(f) = \sum_{i=0}^n f(x_i) \cdot w_i
$$

Diese Quadratur ist exakt für alle  $q \in \Pi_n$ . Weiter gibt es für jedes  $p \in \Pi_{2n+1}$  nach Polynomdivision mit Rest folgende Darstellung

$$
p = q \cdot P_{n+1} + r \qquad q, r \in \Pi_n
$$

Damit erhalten wir

<span id="page-19-0"></span>
$$
I(p) = \langle q, P_{n+1} \rangle + I(r) = I(r)
$$
  

$$
I_n(p) = \sum_{i=0}^n q(x_i) P_{n+1}(x_i) w_i + I_n(r) = I_n(r) = I(r)
$$

IN0019 - Numerisches Programmieren and a strong version of the strong version of the Guadratur – 24 / 40

#### Optimalität der Gauß-Quadratur

Wir haben gesehen, dass die Gauß-Quadratur  $I_n$  für alle  $q \in \Pi_{2n+1}$  exakt ist. Wir wollen zeigen, dass keine Quadratur alle  $q \in \Pi_{2n+2}$  exakt integrieren kann. Sei hierzu  $I_n$  eine beliebige Quadratur mit den Stützstellen  $x_0 < \ldots < x_n$ . Wir wählen nun  $f(x) := \prod_{i=0}^n (x - x_i)^2 \in \Pi_{2n+2}$ . Hierfür <sup>g</sup>ilt nun

> $I(f) = \int_{a}^{b} f(x) dx > 0$  $I_n(f) = \sum_{n=1}^{\infty}$  $\sum_{i=0}^n w_i \cdot \prod_{j=0}^n$  $j=0$  $(x_i - x_j)^2 = 0$

Das heißt jede Quadratur  $I_n$  kann bestenfalls die Polynomklasse exakt integrieren, die die Gauß-Quadratur integrieren kann.

IN0019 - Numerisches Programmieren 6. Quadratur – <sup>25</sup> / <sup>40</sup>

#### Gewichte der Gauß-Quadratur

Da die Gauß-Quadratur  $I_n$  für alle  $q \in \Pi_{2n+1}$  exakt ist, ist sie auch exakt für  $Q_i := \frac{P_{n+1}}{x - x_i} P_n \in \Pi_{2n}$ :  $(x_0 < \ldots < x_n$  sind die Nullstellen von  $P_{n+1}$ )

$$
I_n(Q_i) = \sum_{j=0}^n w_j Q_i(x_j) = w_i P'_{n+1}(x_i) P_n(x_i)
$$

Da  $\frac{P_{n+1}}{x-x_i}$  als führenden Koeffizienten gerade 1 hat, haben wir die Darstellung  $\frac{P_{n+1}}{x-x_i}=P_n+R$ , wobei  $R\in\Pi_{n-1}$  und wir erhalten:

$$
I(Q_i) = \langle P_n, P_n \rangle + \langle P_n, R \rangle = \langle P_n, P_n \rangle
$$

Somit erhalten wir also

<span id="page-20-1"></span><span id="page-20-0"></span> $w_i = \frac{\langle P_n, P_n \rangle}{P'_{n+1}(x_i)P_n(x_i)}$ 

IN0019 - Numerisches Programmieren

6. Quadratur - 26 / 40

Gauß-Quadratur auf  $[-1; 1]$ Für  $n = 0$  haben wir  $P_1 = x$ ,  $x_0 = 0$  und die Gauß-Quadratur  $I_0$  wird zu  $I_0(f) = 2 \cdot f(0)$ Das ist genau die Mittelpunktregel. Für  $n = 1$  haben wir  $P_2 = x^2 - \frac{1}{3}$ ,  $x_{0,1} = \pm \sqrt{\frac{1}{3}}$  und die Gauß-Quadratur  $I_1$ :  $I_1(f) = f\left(-\sqrt{\frac{1}{3}}\right) + f\left(-\sqrt{\frac{1}{3}}\right)$ Für  $n = 2$  haben wir  $P_2 = x^3 - \frac{3}{5}x$ ,  $x_{0,2} = \pm \sqrt{\frac{3}{5}}$ ,  $x_1 = 0$  und  $I_2(f) = \frac{5}{9}f\left(-\sqrt{\frac{3}{5}}\right) + \frac{8}{9}f(0) + \frac{5}{9}f\left(-\sqrt{\frac{3}{5}}\right)$ 

<span id="page-22-0"></span>IN0019 - Numerisches Programmieren 6. Quadratur – 27 / 40

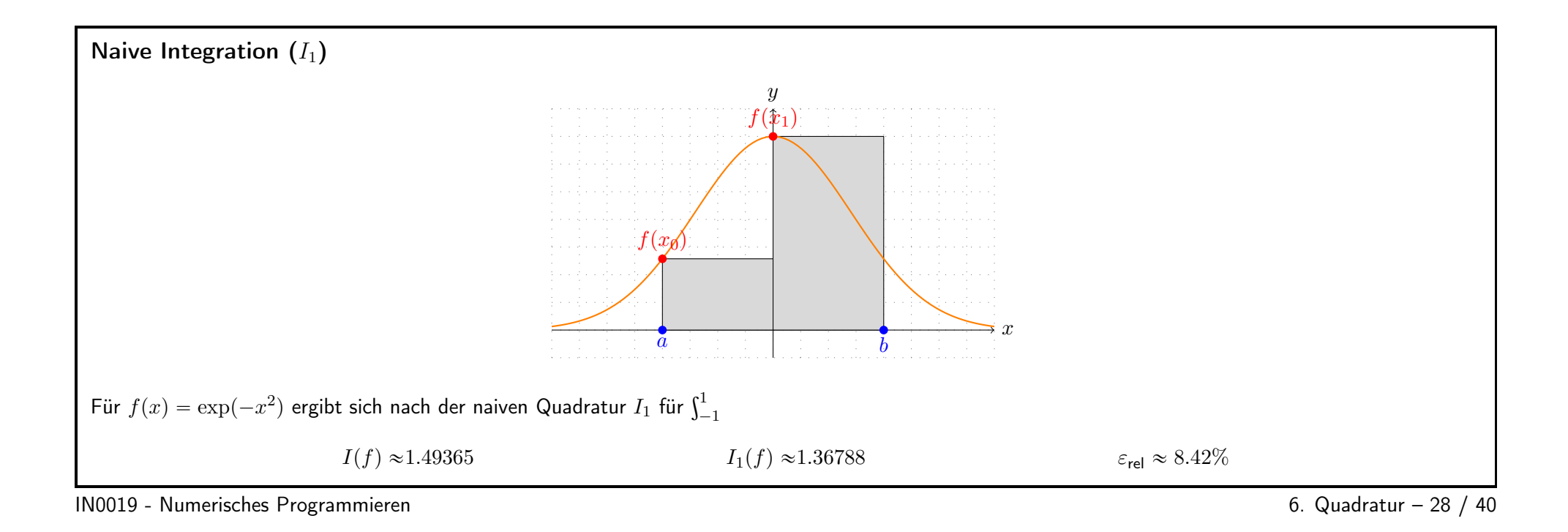

<span id="page-23-0"></span><sup>24</sup>

<span id="page-24-0"></span>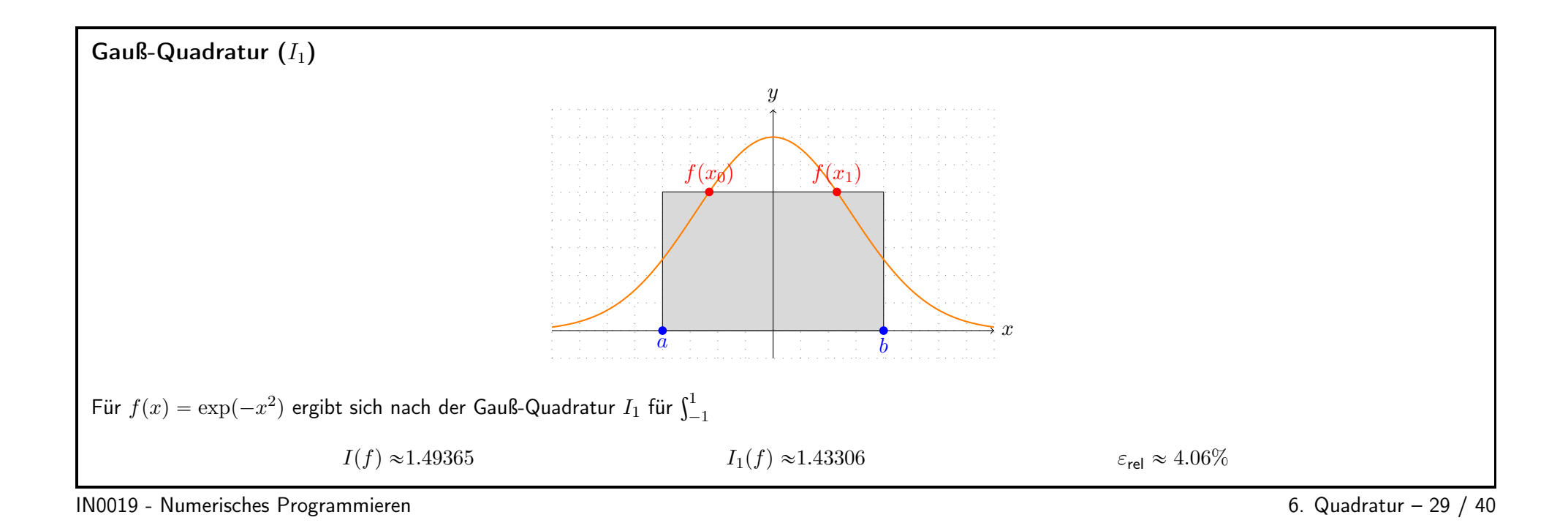

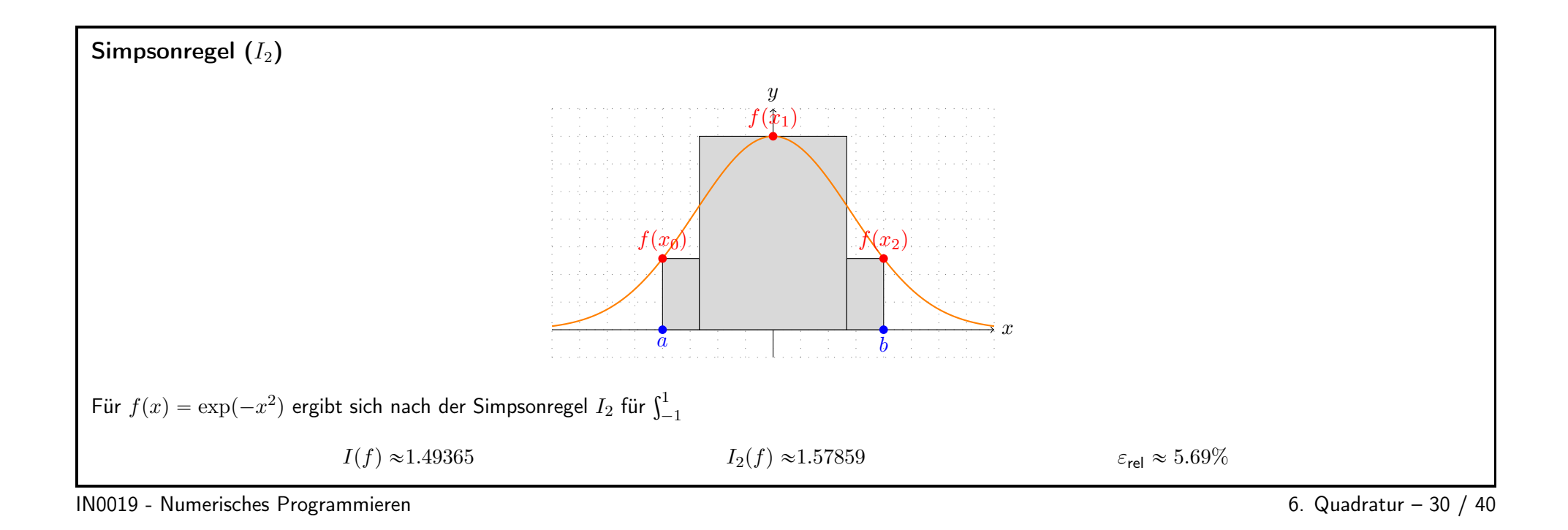

<span id="page-25-0"></span>26

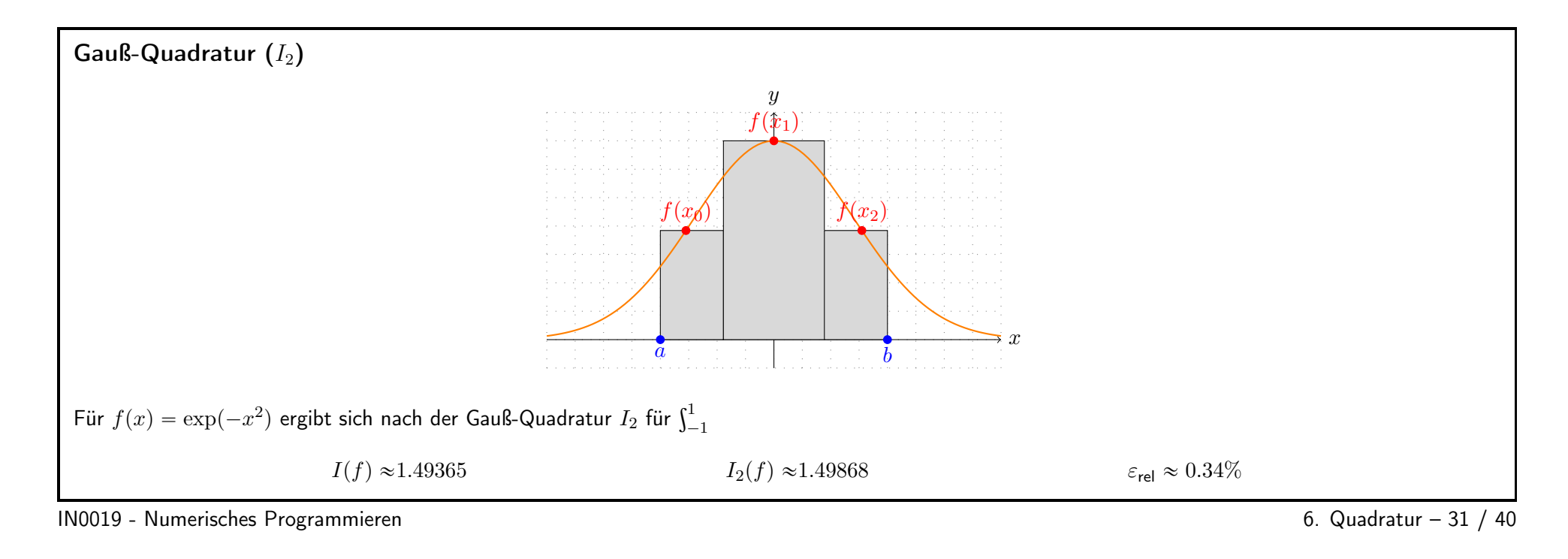

## Vorteile und Nachteile

Für festes n ergibt sich mit der Gauß-Quadratur ein **optimales Ergebnis** für alle Polynome  $p \in \Pi_{2n+1}$ .

Falls das Resultat nicht gut genug ist, sollte man  $n$  erhöhen.

Dadurch werden sich aber alle Stützstellen ändern, d.h. es müssen alle Stützstellen neu ausgewertet werden.

Dieser Effekt kann abgemildert werden, indem man  $n$  in jedem Schritt verdoppelt. Man hat dann maximal doppelt so viele Stützstellen ausgewertet, wie nötig wären.

Wenn man die Gauß-Quadratur dynamisch benutzen möchte, müssen Nullstellen von Polynomen hohen Grades berechnet werden. Dies ist im Allgemeinen recht schwierig.

<span id="page-26-1"></span><span id="page-26-0"></span>Dieses Problem kann überwunden werden, wenn wir die Legendre-Polynome bzgl. eines anderen Skalarprodukts berechnen.

IN0019 - Numerisches Programmieren

6. Quadratur - 32 / 40

Gewichtete Skalarprodukte

Ist eine Funktion  $\varphi\colon [a; b]\to \mathbb{R}^+$  gegeben, so können wir das bzgl.  $\varphi$  gewichtete Skalarprodukt definieren

$$
\big_{\varphi}=\int_a^b f(x)g(x)\varphi(x)\,\mathrm{d} \mathrm{x}
$$

Damit läßt sich eine Gauß-Quadratur  $I_n$  beschreiben, die für jedes Polynom  $p \in \Pi_{2n+1}$  das Integral  $\int_a^b p(x) \varphi(x) \,\mathrm{d}x$  exakt berechnet.

Von besonderem Interesse ist der folgende Fall

<span id="page-28-0"></span>
$$
a = -1
$$
  $b = 1$   $\varphi(x) = \frac{1}{\sqrt{1 - x^2}}$ 

Auch hierfür lässt sich eine Orthogonalbasis berechnen.

IN0019 - Numerisches Programmieren 6. Quadratur – <sup>33</sup> / <sup>40</sup>

### 3-Term-Rekursion

Wir haben die folgende 3-Term-Rekursion für die Basispolynome:

 $P_0 = 1$   $P_1 = x$   $P_n = (x + A)P_{n-1} + BP_{n-2}$ 

für

$$
A = -\frac{\langle xP_{n-1}, P_{n-1} \rangle_{\varphi}}{\langle P_{n-1}, P_{n-1} \rangle_{\varphi}}
$$

$$
B = -\frac{\langle P_{n-1}, P_{n-1} \rangle_{\varphi}}{\langle P_{n-2}, P_{n-2} \rangle_{\varphi}}
$$

Man kann zeigen, dass  $P_{2n}$  gerade und  $P_{2n+1}$  ungerade Funktionen sind. Damit ist  $A = 0$  und wir haben

<span id="page-29-0"></span>
$$
P_n = xP_{n-1} - \frac{\langle P_{n-1}, P_{n-1} \rangle_{\varphi}}{\langle P_{n-2}, P_{n-2} \rangle_{\varphi}} P_{n-2}
$$

Weiter kann man zeigen, dass die 3-Term-Rekursion zur Rekursionsformel der Tschebyscheff-Polynome führt.

IN0019 - Numerisches Programmieren 6. Quadratur – <sup>34</sup> / <sup>40</sup>

Gauß-Tschebyscheff-Quadratur

Wir haben also

$$
P_n = \frac{1}{2^n} \cos \left( (n+1) \cdot \cos^{-1}(x) \right)
$$

$$
x_i = \cos \left( \frac{2i+1}{2n+2} \pi \right)
$$

$$
w_i = \frac{\langle P_{n-1}, P_{n-1} \rangle_{\varphi}}{P_n'(x_i) P_{n-1}(x_i)} = \frac{\pi}{n+1}
$$

Die Gauß-Tschebyscheff-Quadratur zur Berechnung von  $\int_{-1}^{1} f(x) dx$  ist also

<span id="page-30-0"></span>
$$
I_n(f) = \frac{\pi}{n+1} \sum_{i=0}^n f\left(\cos\left(\frac{2i+1}{2n+2}\pi\right)\right) \cdot \sin\left(\frac{2i+1}{2n+2}\pi\right)
$$

Sie ist exakt für f, die sich als  $f = \frac{p}{\sqrt{1-x^2}}$  für  $p \in \Pi_{2n+1}$  darstellen lassen.

IN0019 - Numerisches Programmieren 6. Quadratur – <sup>35</sup> / <sup>40</sup>

<span id="page-30-1"></span>

#### Zusammengesetzte Quadratur

Mit Hilfe jeder Quadratur  $I_n$  kann man eine zusammengesetzten Quadratur definieren  $(h = \frac{b-a}{k})$ :

$$
I(f) = \int_{a}^{b} f(x) dx = \int_{a}^{a+h} f(x) dx + \dots + \int_{a+(k-1)h}^{b} f(x) dx
$$

$$
= h \cdot \sum_{i=1}^{k} \frac{f(a+(i-1) \cdot h) + f(a+i \cdot h)}{2} =: T_f(h)
$$

Wir betrachten hier also die (recht ungenaue) Trapezregel.

Die wesentliche Idee der Extrapolation ist die Euler-Maclaurin-Summe, die man als komplizierte Erweiterung der Taylor-Entwicklung verstehen kann. Wir benutzen hier lediglich folgendes Ergebnis ( $\tau_i$  hängen nur von  $a, b, f$  ab)

<span id="page-31-0"></span>
$$
T_f(h) = I(f) + \tau_1 h^2 + \ldots + \tau_{m-1} h^{2m-2} + \rho_m(h) h^{2m}
$$

IN0019 - Numerisches Programmieren 6. Quadratur – 37 / 40

### Extrapolation

Halbieren wir nun jedes Integrationsintervall und berechnen  $T_f$  erneut, so haben wir in der Tat die beiden Werte  $T_f(h)$  und  $T_f(h/2)$  berechnet. Damit erhalten wir folgende Fehlerdarstellungen

$$
T_f(h) = I(f) + \tau_1 h^2 + \tau_2 h^4 + \dots + \tau_{m-1} h^{2m-2} + \rho_m(h) h^{2m}
$$
  

$$
T_f\left(\frac{h}{2}\right) = I(f) + \frac{h^2}{4}\tau_1 + \frac{h^4}{16}\tau_2 + \dots + \frac{h^{2m-2}}{2^{2m-2}}\tau_{m-1} + \frac{h^{2m}}{2^m}\rho_m(h)
$$

Für die Extrapolation  $R := \frac{4T_f (h/2) - T_f (h)}{3}$  ergibt sich dann aber

<span id="page-32-0"></span>
$$
R = I(f) + \hat{\tau}_2 h^4 + \ldots + \hat{\tau}_{m-1} h^{2m-2} + \rho_m(h) h^{2m},
$$

d.h. wir konnten den Fehler von  $h^2$  auf  $h^4$  senken.

IN0019 - Numerisches Programmieren 6. Quadratur – <sup>38</sup> / <sup>40</sup>

## Romberg-Integration

Da wir diese Operation iterativ durchführen können, erhalten wir eine neue Quadratur, die ohne komplizierte Polynominterpolation auskommt. Diese Quadratur heißt Romberg-Integration.

Sie liefert  $R(k, k)$  zurück nachdem  $R(i, j)$  wie folgt berechnet wird

$$
R(0, j) = T_f \left(\frac{b-a}{j+1}\right)
$$
  
 
$$
R(i, j) = \frac{4^{j} R(i, j-1) - R(i-1, j-1)}{4^{j} - 1}
$$

Interessanterweise ergibt sich, dass  $R(1, \cdot)$  gerade der Simpsonregel entspricht.

Ab  $i = 3$  unterscheiden sich die Newton-Cotes-Formeln von der Romberg-Integration. Man kann zeigen, dass die Romberg-Integration numerisch stabiler sind als die Newton-Cotes-Formeln.

<span id="page-33-0"></span>IN0019 - Numerisches Programmieren 6. Quadratur – <sup>39</sup> / <sup>40</sup>

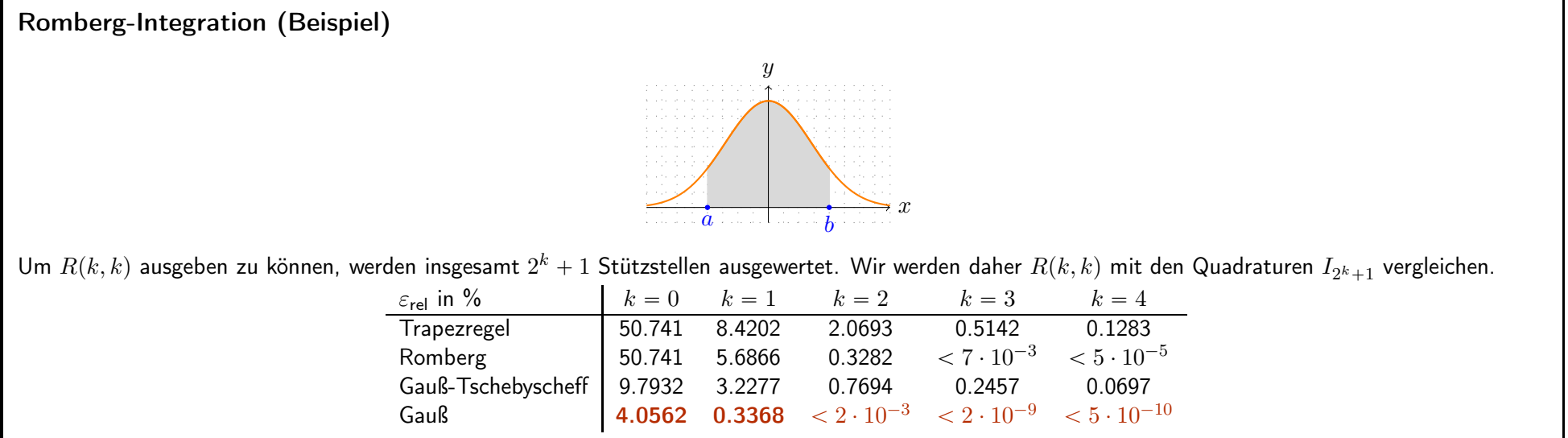

<span id="page-34-0"></span>IN0019 - Numerisches Programmieren

6. Quadratur -  $40 / 40$